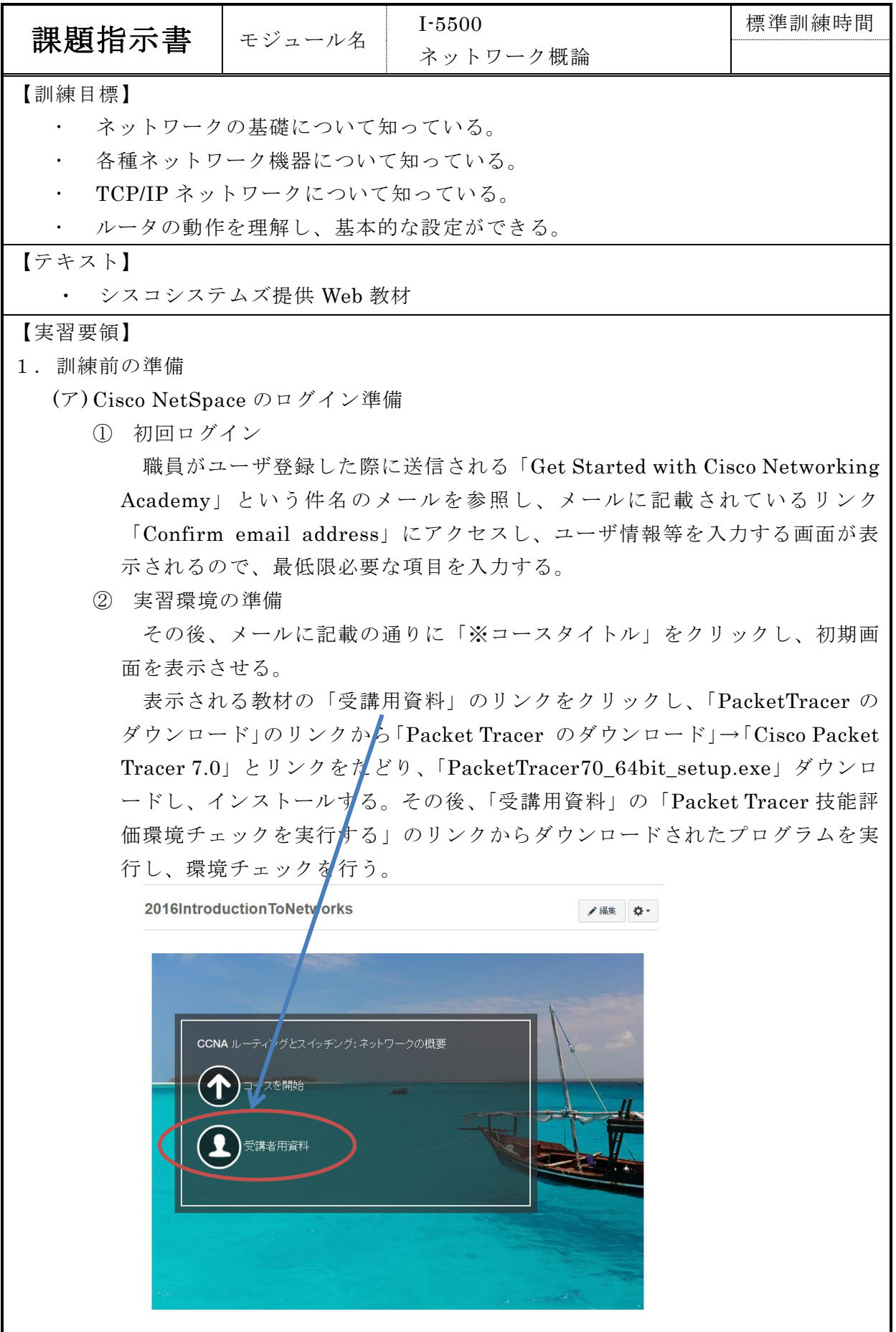

## 2.準備

(ア) 訓練進捗状況表の作成

前ページ教材の「課題」を参照し、0章から第11章、「※各種試験」、「実技試験」 及び「最終試験」に記載されている全12項目を単位として、訓練進捗状況表を作成 する。

(イ) 「コースの概要」確認と予備試験

教材の「第0章 コースの概要」を読み、これから学習する内容を確認する。 確認後、報告をしたら職員に報告し、予備試験を受験する。 受験後は、職員よりフィードバックを受ける。

## 3.訓練の進め方

(ア) 基本的な流れ

NetSpace で提供される Web 教材及びオンラインテストを利用し、以下の順で学 習する。

① 教材の1章分を学習する。

※この際、学習内容が不明な場合には質問する。

- ② 1章分の学習が終了したら、小テストで理解度を確認する。 ※小テストが終わったら報告し、章の試験をアクティベートしてもらう。
- ③ Web 上で章ごとの試験を受ける。 ※正解率 80%以上で合格とする。
- ④ 採点結果(正解率と各問題の正誤)が確認できるので、誤った問題を復習す る。

※不合格の場合には、再受験となるので復習が終わったら報告する。

(イ) 実技

各章内の実技については、一部、環境や障害状況により実施しないものがあるた め、実施困難と判断される場合には相談する。

(ウ) 実技試験

実技試験は PacketTracer(シミュレータ)を用いて実施する。Web 上の試験 問題は英語版であるため、職員から日本語版の印刷された問題を受け取り実施す る。

(エ) 最終試験

必要に応じて全章の復習を行い、受験可能な状況になったら報告し、最終試験 をアクティベートしてもらう。

4.留意事項